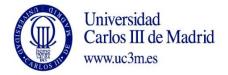

| COURSE: : NUMERICAL METHODS          |         |        |  |  |  |  |
|--------------------------------------|---------|--------|--|--|--|--|
| DEGREE: DATA SCIENCE AND ENGINEERING | YEAR: 2 | TERM:2 |  |  |  |  |

|      | WEEKLY PLANNING |                                                                                                    |                    |          |                                                            |                                         |                                                              |             |                                        |
|------|-----------------|----------------------------------------------------------------------------------------------------|--------------------|----------|------------------------------------------------------------|-----------------------------------------|--------------------------------------------------------------|-------------|----------------------------------------|
| WEEK | SESSION         | DESCRIPTION                                                                                                    | GROUPS<br>(mark X) |          | SPECIAL<br>ROOM FOR<br>SESSION<br>(Computer<br>class room, | Indicate<br>YES/NO<br>If the<br>session | WEEKLY PROGRAMMING FOR STUDENT                               |             |                                        |
|      |                 |                                                                                                    | LECTURES           | SEMINARS | audio-visual<br>class room)                                | needs 2                                 | DESCRIPTION                                                  | CLASS HOURS | HOMEWORK<br>HOURS<br>(Max. 7h<br>week) |
| 1    | 1               | <ul> <li>I- PRINCIPLES OF NUMERICAL MATHEMATICS.</li> <li>• Well-Posedness and Condition Number of a Problem</li> <li>• Stability of Numerical Methods.</li> <li>• Relations between Stability and Convergence.</li> <li>• Sources of Error in Computational Models.</li> </ul> | X                  |          |                                                            | NO                                      | Study Sections 2.1, 2.2 and 2.4 of QSS and Chapter 3 of DCM. | 1,66        | 6,5                                    |

| 1 | 2 | Review of the capabilities of Matlab.                                                                                                    |   | X | Compu<br>ter room | NO | Working with the computer. Appendix A of DCM.                                                  | 1,66 |     |
|---|---|----------------------------------------------------------------------------------------------------|---|---|-------------------|----|------------------------------------------------------------------------------------------------|------|-----|
| 2 | 3 | <ul> <li>Machine Representation of Numbers.</li> <li>The Positional System.</li> <li>The floating-Point Number System.</li> <li>Distribution of Floating-Point Number in Its Machine Representation.</li> <li>Machine Floating-Point Operations.</li> </ul> | х |   |                   | NO | Study Section 2.5 of QSS and Chapter 3 of DCM.                                                 | 1,66 |     |
| 2 | 4 | Taylor Series. Keeping Errors Small. The IEEE standard for floating-point representation. Roundoff error accumulation and cancellation error.                                                                                                    |   | x | Compu<br>ter room | NO | Working with the computer. Solve Numerical Examples of Chapter 3 of DCM.                       | 1,66 | 6,5 |
| 3 | 5 | <ul> <li>II- ROOTFINDING OF NONLINEAR EQUATIONS.</li> <li>Conditioning of a Nonlinear Equation.</li> <li>The Newton-Raphson Method.</li> <li>Newton's Methods for Simultaneous Nonlinear Equations.</li> </ul>                                              | x |   |                   | NO | Study Sections 6.1 and 6.2 of QSS.  Section 5.6 of DCM.                                        | 1,66 | 5,5 |
| 3 | 6 | Full implementation of Newton-Raphson<br>Method for a nonlinear equation. Plot the<br>trajectory to the root. Two-Dimensional<br>Graphics. Multiple Plots in a Figure.                                                                                      |   | X | Compu<br>ter room | NO | Working with the computer. Solve Numerical Examples of Chapter 5 of DCM and Section 8.1 of HH. | 1,66 | 6,5 |
| 4 | 7 | <ul> <li>UNCONSTRAINED OPTIMIZATION.</li> <li>Necessary and Sufficient conditions for Optimality. Convexity.</li> <li>Basis Concepts: Starting Design, Direction Vector, and Step Size.</li> </ul>                                                          | X |   |                   | NO | Study Sections 7.2.1 and 7.2.2 of QSS and Chapter 3 of BC.                                     | 1,66 | 6,5 |

|   |    | The Steepest Descent Methods.                                                                                                    |   |   |                   |    |                                                                                   |      |     |
|---|----|----------------------------------------------------------------------------------------------------|---|---|-------------------|----|-----------------------------------------------------------------------------------|------|-----|
| 4 | 8  | Three-Dimensional Graphics .Specialized Graphs for Displaying.Data . Saving and Printing.                                                                                                    |   | x | Compu<br>ter room | NO | Working with the computer. Applying sentences of Sections 8.2, 8.3 and 8.4 of HH. | 1,66 |     |
| 5 | 9  | <ul><li>The Conjugate Gradient Methods.</li><li>Newton's Methods.</li></ul>                                                                                                    | х |   |                   | NO | Study Sections 7.2.4 and 7.2.5 of QSS and Chapter 3 of BC.                        | 1,66 |     |
| 5 | 10 | Implementation of Newton, Conjugate Directions FR or PR Algorithms, pros and cons.                                                                                                    |   | X | Compu<br>ter room | NO | Working with the computer. Applying algorithms of Chapters 3 and 4 of [FJNT]      | 1,66 | 6,5 |
| 6 | 11 | Quasi-Newton Methods.     Approximate Line Search.                                                                                                    | Х |   |                   | N0 | Study Sections 7.2.7 and 7.2.3 of QSS.  Chapter 3 of BC.                          | 1,66 |     |
| 6 | 12 | Implementation of Broyden Method, DFP and BFGS Algorithms, pros and cons.                                                                                                    |   | X | Compu<br>ter room | NO | Working with the computer. Applying algorithms of Chapters 3 and 5 of [FJNT].     | 1,66 | 6,5 |
| 7 | 13 | IV- FINITE DIFFERENCE METHODS: INTERPOLATION, DIFFERENTIATON AND INTEGRATION.  • Backward, Forward, and Central Differences. • Interpolating Polynomials. • The interpolation Error. • Interpolating of Equally Spaced Points | X |   |                   | NO | Study Sections 8.1 and 8.2 of QSS.  Sections 6.3, 6.4, 6.5 and 6.7 of DCM.        | 1,66 |     |
| 7 | 14 | Perform function of Gregory-Newton method for interpolation of equally spaced data.                                                                                                    |   | X | Compu<br>ter room | NO | Working with the computer. Solve Numerical Examples of Section 6.7 of DCM.        | 1,66 | 6,5 |
| 8 | 15 | <ul> <li>Interpolation of Unequally Spaced</li> <li>Points</li> <li>Lagrange interpolation.</li> </ul>                                                                                                    | x |   |                   | NO | Study Sections 8.3 and 8.6 of QSS. Section 6.8 of DCM.                            | 1,66 | 6,5 |

|    |    | Spline interpolation.                                                                                                    |   |   |                   |    |                                                                                                    |      |     |
|----|----|----------------------------------------------------------------------------------------------------|---|---|-------------------|----|----------------------------------------------------------------------------------------------------|------|-----|
| 8  | 16 | Interpolation of Runge's function using cubic splines.                                                                                                    |   | X | Compu<br>ter room | NO | Working with the computer. Solve Numerical Examples of Section 8.6.1 of QSS.                         | 1,66 |     |
| 9  | 17 | <ul> <li>Integration Formulas.</li> <li>Newton-Cotes Formulae.</li> <li>Richardson Extrapolation.</li> <li>Romberg Integration.</li> </ul>                                              | X |   |                   | NO | Study Sections 9.1, 9.2 and 9.6 of QSS. Sections 6.9, 6.10 of DCM.                                   | 1,66 |     |
| 9  | 18 | Implementation of Composite Trapezoidal, Closed Newton-Cotes Formula and Romberg Integration.                                                                                           |   | X | Compu<br>ter room | NO | Working with the computer. Applying programs of Sections 9.2, 9.3, 9.4, 9.5 and 9.6 of QSS.          | 1,66 |     |
| 10 | 19 | V- NUMERICAL SOLUTIONS OF ORDINARY DIFFERENTIAL EQUATIONS.  • ODEs and Lipschitz Condition.  • One Step Numerical Methods. Zero-Stability, Convergence Analysis and Absolute Stability. | X |   |                   | NO | Study Sections 11.1, 11.2 and 11.3 of QSS.                                                           | 1,66 | 6,5 |
| 10 | 20 | Implementation of One-Step Methods.                                                                                                    |   | X | Compu<br>ter room | NO | Working with the computer. Solve Numerical Examples of Chapter 7 of DCM. Plotting stability regions. | 1,66 | 6,5 |
| 11 | 21 | <ul> <li>Multistep Methods</li> <li>1- Adams Method.</li> <li>2- BDF Methods.</li> <li>3- Consistency.</li> <li>The root condition.</li> </ul>                                          | x |   |                   | NO | Study Sections 11.5 and 11.6 of QSS.                                                                 | 1,66 |     |
| 11 | 22 | Implementation of Multi-Step Methods.                                                                                                    |   | X | Compu<br>ter room | NO | Working with the computer. Solve Numerical Examples of Chapter 7 of DCM. Plotting stability regions. | 1,66 | 6,5 |

| 12 | 23 | <ul><li>4- Stability and Convergence.</li><li>5- Absolute Stability.</li></ul>                                                                                                    | Х          |             |                   |          | Study                                                                       | 1,66  |      |
|----|----|----------------------------------------------------------------------------------------------------|------------|-------------|-------------------|----------|-----------------------------------------------------------------------------|-------|------|
|    |    | Predictor-Corrector Methods.                                                                                                    |            |             |                   |          |                                                                             |       |      |
| 12 | 24 | Implementation of Predictor-Corrector Scheme.                                                                                                    |            | X           | Compu<br>ter room | NO       | Working with the computer. Applying Matlab program of Section 11.7 of QSS.  | 1,66  | 6,5  |
| 13 | 25 | <ul> <li>Runge Kutta Methods.</li> <li>1- Derivation of an Explicit RK.</li> <li>2- Stepsize Adaptivity for RK.</li> <li>3- Implicit RK.</li> <li>4- Regions of Absolute Stability</li> <li>5- Systems of ODEs.</li> <li>6- Stiff Problems.</li> </ul> | x          |             |                   | NO       | Study Sections 11.9 and 11.10 of QSS.                                       | 1,66  | 0,0  |
| 13 | 26 | Implementation of Runge-Kutta Methods.                                                                                                    |            | X           | Compu<br>ter room | NO       | Working with the computer. Solve Numerical Examples of Chapter 7 of DCM.    | 1,66  |      |
| 14 | 27 | VI- APROXIMATION THEORY.  • Fourier Transform.                                                                                                    | X          |             |                   | NO       | Study Section 10.7, 10.8 and 10.9 of QSS.                                   | 1,66  | 6,5  |
| 14 | 28 | Implementation of FFT.                                                                                                    |            | X           | Compu<br>ter room | NO       | Working with the computer. Applying Matlab programs of Section 10.9 of QSS. | 1,66  | 6,5  |
|    | 29 | Review and tutoring.                                                                                                    | X          |             |                   | NO       |                                                                             | 1,66  |      |
|    |    |                                                                                                    |            |             |                   |          | Subtotal 1                                                                  | 48,14 | 91   |
|    |    | Total 1 (Hours                                                                                                    | s of class | s plus stud | lent homework     | hours be | etween weeks 1-14)                                                          | 139   | 9,14 |
| 15 |    | Tutorials, handing in, etc                                                                                                    |            |             |                   | NO       |                                                                             | 2     | 6    |
|    | ĺ  | i atonais, nanung in, etc                                                                                                    | 1          | 1           | 1                 | INU      |                                                                             |       |      |

| 16                                                                       |  |            |   |  |  |     |            |   |    |
|--------------------------------------------------------------------------|--|------------|---|--|--|-----|------------|---|----|
| 17                                                                       |  | Assessment |   |  |  | N0  |            | 3 |    |
| 18                                                                       |  |            |   |  |  | 140 |            |   | 6  |
| <u> </u>                                                                 |  |            | · |  |  |     | Subtotal 2 | 5 | 12 |
| Total 2 (Hours of class plus student homework hours between weeks 15-18) |  |            |   |  |  | 1   | 7          |   |    |

| TOTAL (Total 1 + Total 2) | 156.14 |
|---------------------------|--------|
| TOTAL (Total 1 + Total 2) | 150.14 |

[BC] A. Belegundu and T. Chandrupatla: "Optimization Concepts and Applications in Engineering",

Cambridge University Press, Second Edition. 2011.

[DCM] S. Dunn, A. Constantinides and P. Moghe: "Numerical Methods in Biomedical Engineering", 2010.

[FJNT] P.E. Frandsen, K. Jonasson, H.B. Nielsen, O. Tingleff: "Unconstrained Optimization", IMM, DTU. 1999.

[HH] D. Higham and N. Higham: "Matlab Guide", SIAM, Second Edition. 2005.

[K] C. Kelley: "Iterative Methods for Optimization", SIAM, 1999.

[QSS] A. Quarteroni, R. Sacco and F. Saleri: "Numerical Mathematics", Springer. 2007.

[DH] P. Deuflhard and A. Hohmann: "Introduction to Scientific Computing", Second Edition, Springer. 2002.

[DB] P. Deuflhard and Bornemann: "Scientific Computing with Ordinary Differential Equations", Springer. 2001.